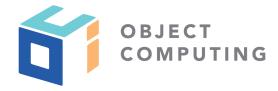

# **WEBINAR**

# ESLint and Prettier in 2019

Mark Volkmann, Partner and Principal Software Engineer mark@objectcomputing.com

© 2019, Object Computing, Inc. (OCI). All rights reserved. No part of these notes may be reproduced, stored in a retrieval system, or transmitted, in any form or by any means, electronic, mechanical, photocopying, recording, or otherwise, without the prior, written permission of Object Computing, Inc. (OCI)

objectcomputing.com

#### **ESLint**

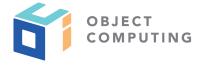

- Popular tool for finding and fixing JavaScript issues
- Soon will be preferred linter for TypeScript
- Can also use with JSX
- Doesn't enforce any rules by default
- Many editor/IDE integrations

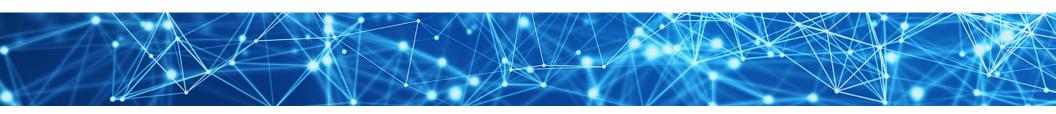

#### Prettier

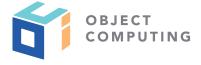

- Code formatter for many languages
- Opinionated with small set of options
- Many editor/IDE integrations

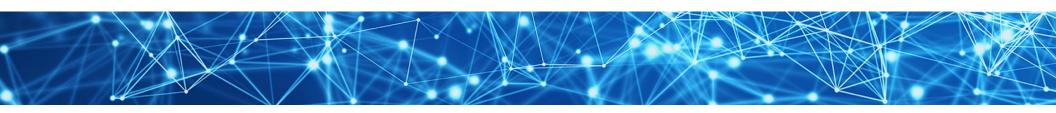

## package.json

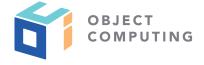

- If project doesn't have package.json file
  - npm init

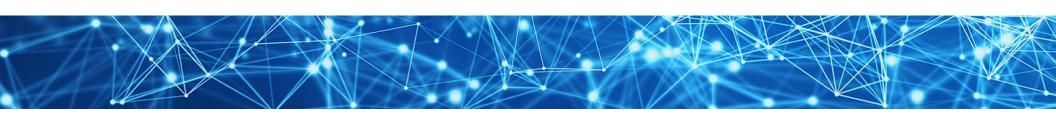

# Installing

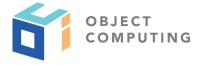

```
npm install --save-dev *
where * is
babel-eslint
eslint __
prettier
eslint-config-prettier
eslint-plugin-html
eslint-plugin-import
eslint-plugin-prettier
```

already installed in create-react-app projects

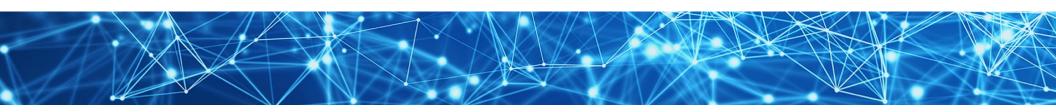

objectcomputing.com

## npm Scripts

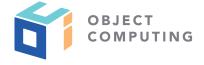

In scripts section of package.json

```
"format": "prettier --write src/**",
"lint": "eslint --cache src/**/*.js",
```

--cache option makes it faster because it only runs on files that have been modified since last run

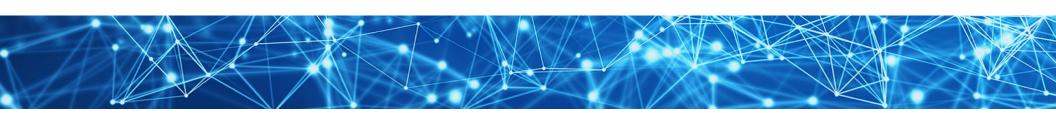

## ESLint Configuration ... (in .eslintrc.json)

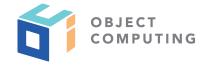

```
adds knowledge of browser global variables
"env": {
  "browser": true,
                           adds knowledge of ES6 features; no higher env is available
  "es6": true,
  "jest": true,
                           adds knowledge of Jest global variables
  "node": true
                           adds knowledge of Node.js global variables
},
"parser": "babel-eslint",
                                        adds support for experimental JS features
"parserOptions": {
                       for ES2018
                                                              ex. public class fields
  "ecmaVersion": 9,
  "sourceType": "module" to use ES6 imports and exports
},
```

© 2019, Object Computing, Inc. (OCI). All rights reserved.

## ... ESLint Configuration

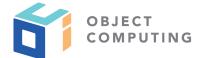

```
enforces rules with check mark
"extends": [
                                          at https://eslint.org/docs/rules/
   "eslint:recommended",
                                          lints ES6 import and export statements
   "plugin:import/recommended",
   "plugin:prettier/recommended"
                                          turns off all ESLint rules
],
                                          that conflict with Prettier
 "plugins": [
                   lints JavaScript
   "html",
                   HTML <script> tags
   "prettier"
                   runs Prettier as an ESLint rule so
 ],
                   ESLint code formatting rules are not needed
 "rules": {
   "no-console": "off" allows use of console functions
```

© 2019, Object Computing, Inc. (OCI). All rights reserved.

## **Prettier Configuration**

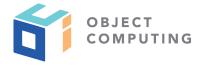

• In .prettierrc

```
{
  "bracketSpacing": false,
  "singleQuote": true
}
```

Or in package.json

```
prettier: {
    "bracketSpacing": false,
    "singleQuote": true
}
```

```
{foo: 1, bar: 2}
instead of
{ foo: 1, bar: 2 }
matches typical
array literal formatting
[1, 2]
not
[ 1, 2 ]
```

# **Running Tools**

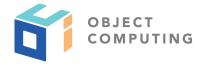

- Run ESlint with npm run lint
- Run Prettier with npm run format

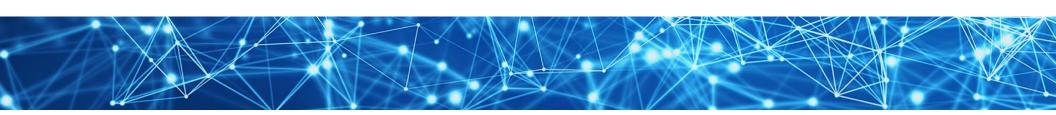

## React Specifics ...

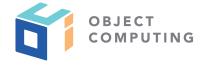

- No additional Prettier configuration needed
- Install more ESLint plugins
  - npm install --save-dev \*
     where \* is
     eslint-plugin-jsx-ally
     eslint-plugin-react

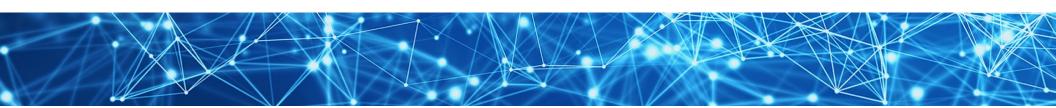

## ... React Specifics

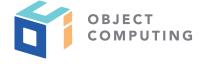

Update sections of .eslintrc.json

objectcomputing.com

## Vue Specifics ...

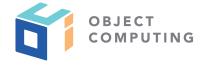

- No additional Prettier configuration needed
- Install more ESLint plugins
  - npm install --save-dev \*
    where \* is
    eslint-plugin-jsx-a11y
    eslint-plugin-vue

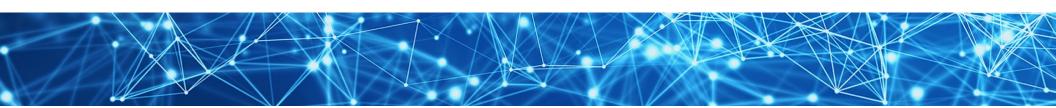

## ... Vue Specifics

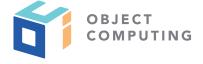

Update sections of .eslintrc.json

```
"parserOptions": {
    "ecmaFeatures": {
        "jsx": true to lint JSX code
    }
},
"extends": [
    "plugin:jsx-ally/recommended", enforces accessibility rules on JSX code
    "plugin:vue/essential", enforces Vue-specific rules
    "@vue:prettier"
],
provided by Vue CLI
"plugins": ["jsx-ally"],
```

© 2019, Object Computing, Inc. (OCI). All rights reserved.

# Wrap Up

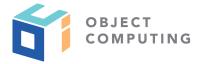

- That's it!
- You now know everything needed to configure ESLint and Prettier in projects that
  - use no web framework
  - use React
  - use Vue

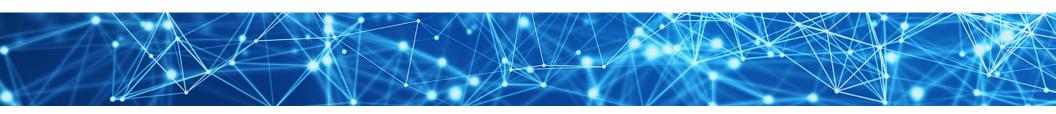

#### LEARN MORE ABOUT OCI EVENTS AND TRAINING

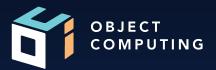

#### **Events:**

• <u>objectcomputing.com/events</u>

## Training:

- objectcomputing.com/training
- grailstraining.com
- micronauttraining.com

Or email <u>info@ocitraining.com</u> to schedule a custom training program for your team online, on site, or in our state-of-the-art, Midwest training lab.

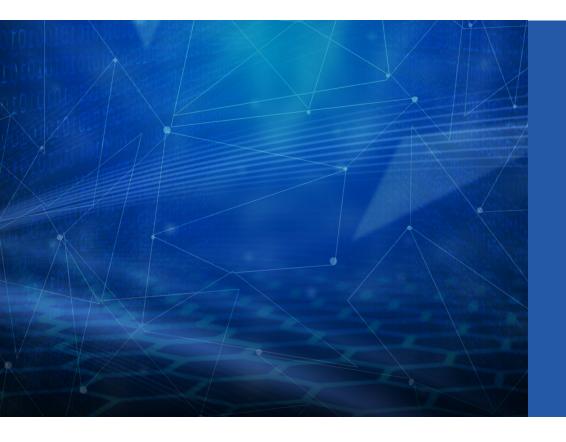

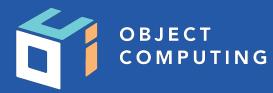

### CONNECT WITH US

- 1+ (314) 579-0066
- @objectcomputing
- objectcomputing.com